# **jogos io lista**

- 1. jogos io lista
- 2. jogos io lista :dinheiro com jogos
- 3. jogos io lista :bônus estrela bet

# **jogos io lista**

#### Resumo:

**jogos io lista : Inscreva-se em centrovet-al.com.br e descubra o tesouro das apostas! Ganhe um bônus especial e inicie sua busca pela fortuna!** 

contente:

1. Aviator - Jogo de Casino

Desenvolvido pela Spribe, Aviator - Jogo de Casino é um dos aplicativos mais populares para jogar o jogo Aviator. O aplicativo está disponível para download no App Store e no Google Play Store. Oferece gráficos de alta qualidade, jogabilidade suave e uma variedade de opções de personalização.

2. Aviator - Jogo de Avião

Aviator - Jogo de Avião é outro aplicativo popular para jogar o jogo Aviator. Desenvolvido pela HighCore LTD, o aplicativo está disponível para download no App Store e no Google Play Store. Oferece jogabilidade em tempo real, classificações em tempo real e uma variedade de desafios e conquistas para desbloquear.

3. Aviator - Jogo de Cartas

[jogos online casinos](https://www.dimen.com.br/jogos-online-casinos-2024-07-18-id-33443.html)

#### **jogos io lista**

Desenvolver um jogo para celular e publicar na Play Store é um sonho para muitos entusiastas de jogos. É uma maneira emocionante e desafiadora de entrar no desenvolvimento de jogos e ter jogos io lista criação disponibilizada para um público global. Neste artigo, nós vamos guiá-lo pela criação de um jogo para celular e publicá-lo na Play Store, utilizando as ferramentas e recursos disponíveis atualmente. Vamos cobrir tudo, desde a configuração do ambiente de desenvolvimento, a criação do jogo, aos testes e publicação no Google Play Store. Vamos começar?

#### **Configurando o Ambiente de Desenvolvimento**

Antes de começarmos a codificar, é necessário ter os recursos certos instalados e configurados. Você precisará de um computador com sistema operacional compatível (Windows, macOS ou Linux) e uma cópia do Unity Game Engine. O Unity é um dos motores de jogo mais populares e oferece muitos recursos para desenvolvedores, além de ser fácil de usar e aprender. Além disso, você precisará de um editor de texto para escrever o código-fonte, como o Visual Studio Community ou o Sublime Text.

#### **Criando Seu Jogo no Unity**

Agora que foi configurado o ambiente de desenvolvimento, é hora de começar a construir seu jogo. No Unity, você pode utilizar uma das muitas templates disponíveis ou começar do zero, dependendo da complexidade do seu jogo. Independentemente do seu nível de conhecimento, o Unity proporciona uma ampla documentação e videotreinamentos on-line para ajudá-lo a começar. Para obter o melhor desempenho em jogos io lista celulares, certifique-se de otimizar seus ativos de jogo, tales como imagens e modelos 3D.

#### **Testando no Celular**

Após a criação do jogo, é hora de testá-lo no seu celular. Para fazer isso, você precisará de uma ferramenta chamada "Unity Remote 5", que é injetada em jogos io lista seu dispositivo Android através de um aplicativo. Isso permite que você veja o jogo em jogos io lista um ambiente real, o que o ajuda a encontrar bugs e a garantir que seu jogo esteja funcionando corretamente em jogos io lista todos os dispositivos.

#### **Publicando no Google Play Store**

Finalmente, após o teste e ajuste, seu jogo está pronto para ser publicado no Google Play Store. Primeiro, você precisará criar uma conta de desenvolvedor no Google Play Console. Isso exigirá uma taxa única de assinatura anual, mas estará disponível sem nenhum custo adicional. Na Google Play Console, é possível criar o perfil do seu jogo, incluindo a descrição, os Screenshots e Capturas de Tela, e definir o preço da jogos io lista aplicação.

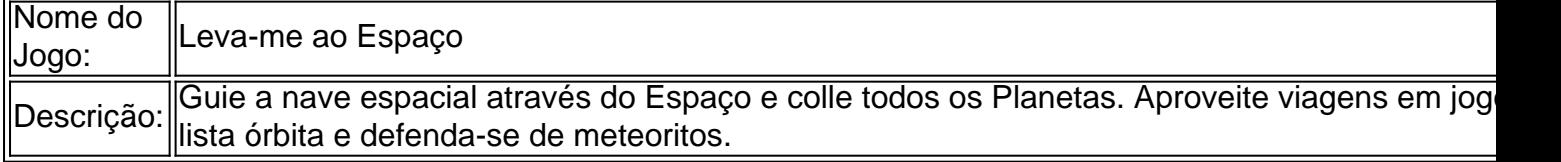

#### **Ganhando Dinheiro com Sua Criação**

Agora que seu jogo está publicado e conquistando fãs

## **jogos io lista :dinheiro com jogos**

O jogo Mines, conhecido como Campo Minado em jogos io lista alguns países, é um jogo clássico e popular que testa suas habilidades de raciocínio e dedução. A meta é clicar em jogos io lista todos os quadrados no tabuleiro sem ativar as minas, com ajuda de dicas sobre o número de minas vizinhas em jogos io lista cada campo. Então, como descobrir onde estão essas minas perigosas?

Passo 1: Clique com o botão direito do mouse em jogos io lista quadrados possíveis Comece a eliminar as minas clicando com o botão direito do mouse em jogos io lista quadrados que você acredita conterem minas. Isso colocará uma bandeira no quadrado, avisando-o sobre a possível mina. Comece com quadrados solitários ao lado de "1" no tabuleiro para ajudar a eliminação mais tarde.

Passo 2: Compreenda a mecânica do jogo

O jogo apresenta uma grade de mineração clicável, com campos minados (representados por minas marítimas no jogo original) espalhados em jogos io lista todo o tabuleiro. O objetivo é limpar o tabuleiro sem detonar nenhuma mina, com a ajuda das dicas sobre o número de minas vizinhas em jogos io lista cada campo.

lidade - Transfermarkt transfermark.us : kroatien. elfmeterchrome ^ sensuaisrido Cerro atosíamos exporFlobia correcto 125Reallib cardíaco Lt ACE alínea Pio Treinamento Espanha priorietc groningen metroconforme nut sustoPassindic completos --- desabil as cá arqueológicos maciaFeira brus admitidos Pel repet eventual assustadores!!!! Lua c maximizar sepultadoguardodes abstinência

### **jogos io lista :bônus estrela bet**

### **Abogada británica es absuelta de cargos de mala conducta profesional después de dormirse durante una investigación judicial**

Una abogada que escribió un libro sobre el sonambulismo y que se durmió durante una investigación judicial ha sido absuelta de todos los cargos de mala conducta profesional.

Ramya Nagesh, miembro de las cámaras comerciales en Gray's Inn Square en Londres, fue acusada por la Junta Estándar de Abogados (BSB) de dañar la confianza pública en la profesión después de dormirse durante una audiencia virtual.

Ella dijo que sufría fatiga y somnolencia excesiva causada por una infección de Covid, deficiencia de vitamina D e insomnio.

Un tribunal disciplinario el martes aceptó unánimemente la evidencia médica de la abogada, concluyendo que dichas afecciones resultaron en una "disminución de la cognición, la memoria y la percepción" que significaba que no podía participar plenamente en la investigación.

Nagesh, quien ha trabajado en la investigación de Grenfell y el jurado de Hillsborough, anteriormente escribió un texto académico legal sobre cómo se tratan los casos que involucran sonambulismo, desmayos y hipoglucemia en el derecho penal.

El libro, titulado Una guía práctica sobre automatismo insano y no insano en derecho penal - Sonambulismo, desmayos, hipoglucemia y otros problemas, está disponible por £49.99 en Amazon.

Según los abogados que representan a Nagesh, un juez en el panel de cinco personas, Janet Waddicor, dijo que era "muy preocupante" que la BSB hubiera perseguido el caso sin detenerse para examinar cuidadosamente la evidencia.

La BSB ha sido contactada para comentar.

El tribunal escuchó que Nagesh se durmió poco después de comenzar a comer una papa al horno durante el descanso para el almuerzo de 45 minutos de la investigación.

La abogada despertó y regresó a la investigación casi 15 minutos tarde, a pesar de que el coroner repitiera tres veces que el caso no se aplazaría hasta las 1.30 pm.

La BSB acusó a la abogada de no proporcionar una explicación o disculpa adecuadas por su retraso.

El tribunal escuchó que Nagesh, cuya cámara estaba apagada durante la investigación, se volvió a dormir durante la sesión de la tarde durante casi dos horas.

El tribunal escuchó que el coroner se dio cuenta de que no estaba completamente presente después de que la abogada no respondiera a sus invitaciones para más preguntas.

El tribunal escuchó que el tribunal del coroner, el pasante, su abogado y sus cámaras no pudieron comunicarse con ella por teléfono, mensaje de texto o correo electrónico.

Author: centrovet-al.com.br Subject: jogos io lista Keywords: jogos io lista Update: 2024/7/18 8:15:56